## **INSTRUKCJE REPETYCYJNE** − **PĘTLE**

• Pętla **while( )**

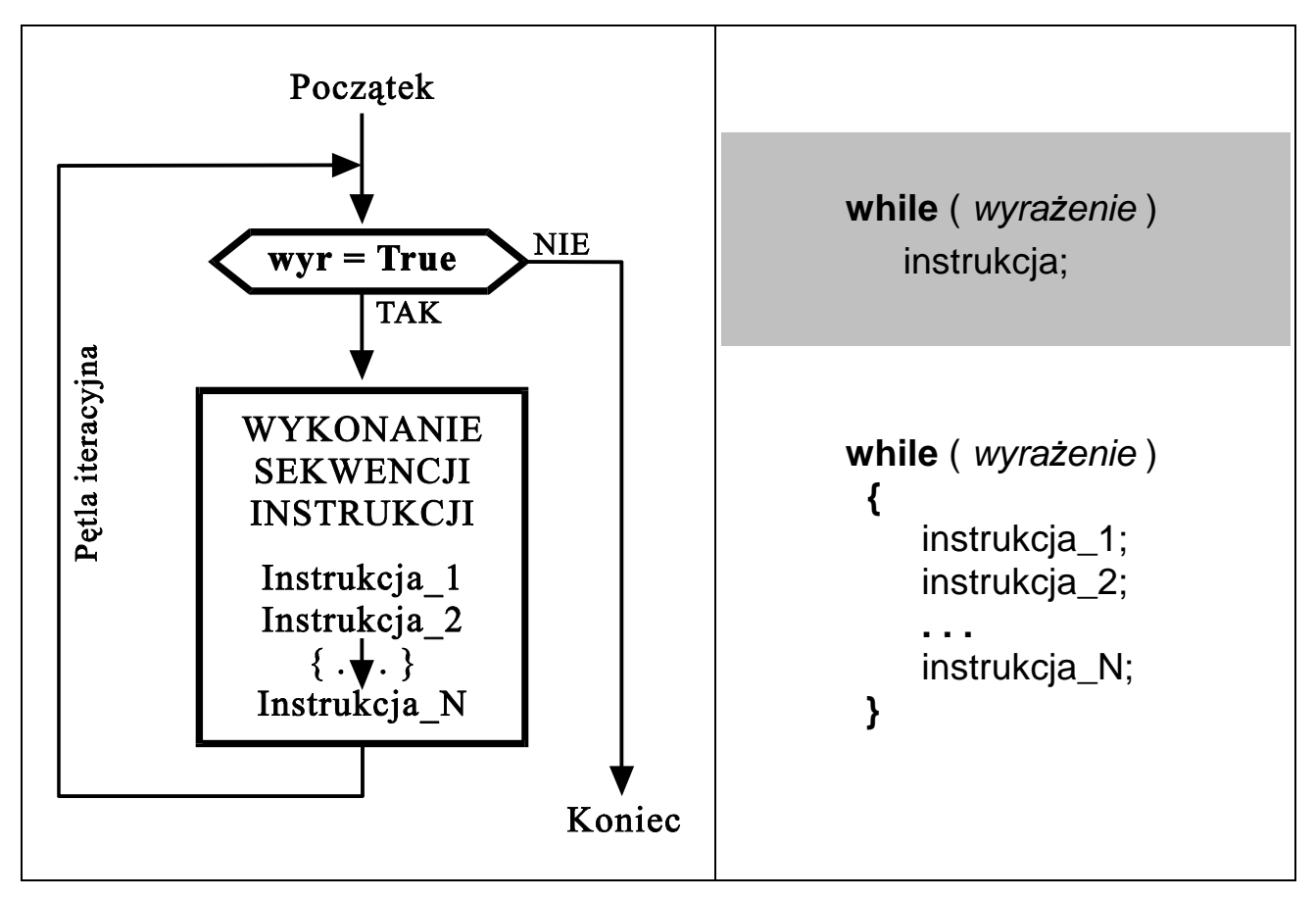

Pętla wykonywana jest tak długo jak wartość **wyra***ż***enie** jest różna od zera

Przykłady:

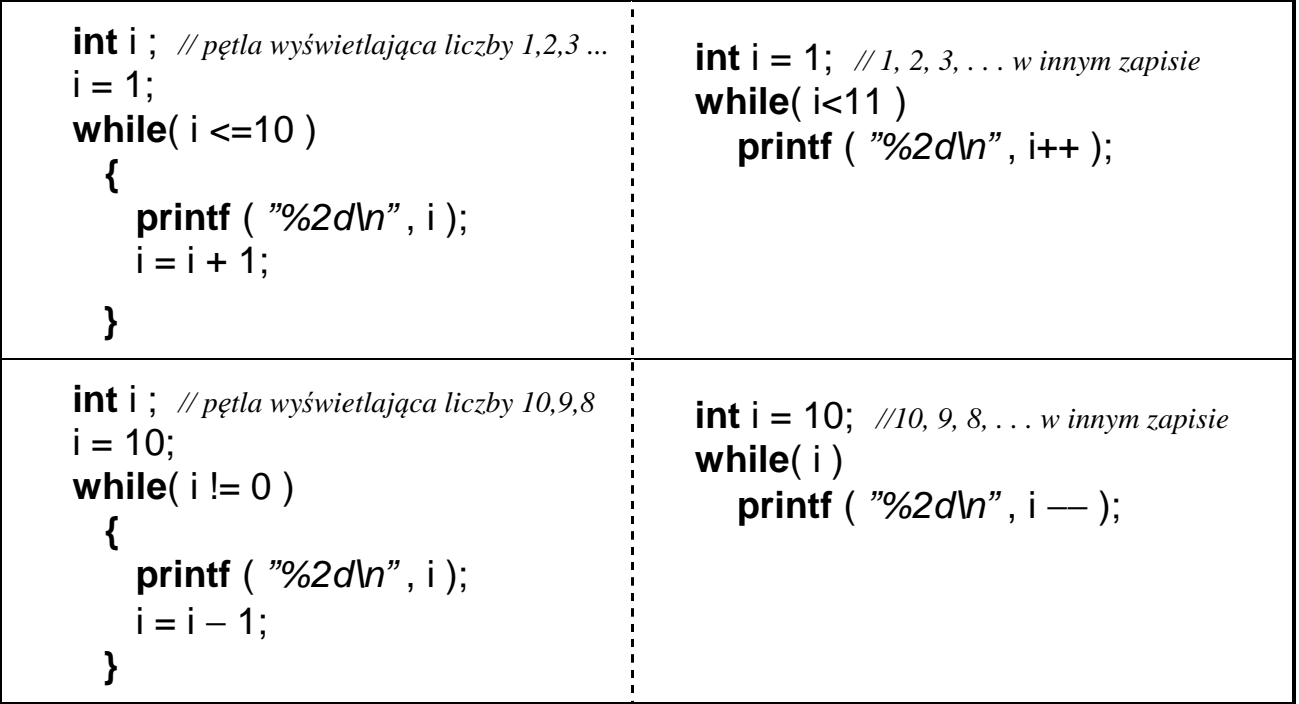

## • Pętla **do while( )**

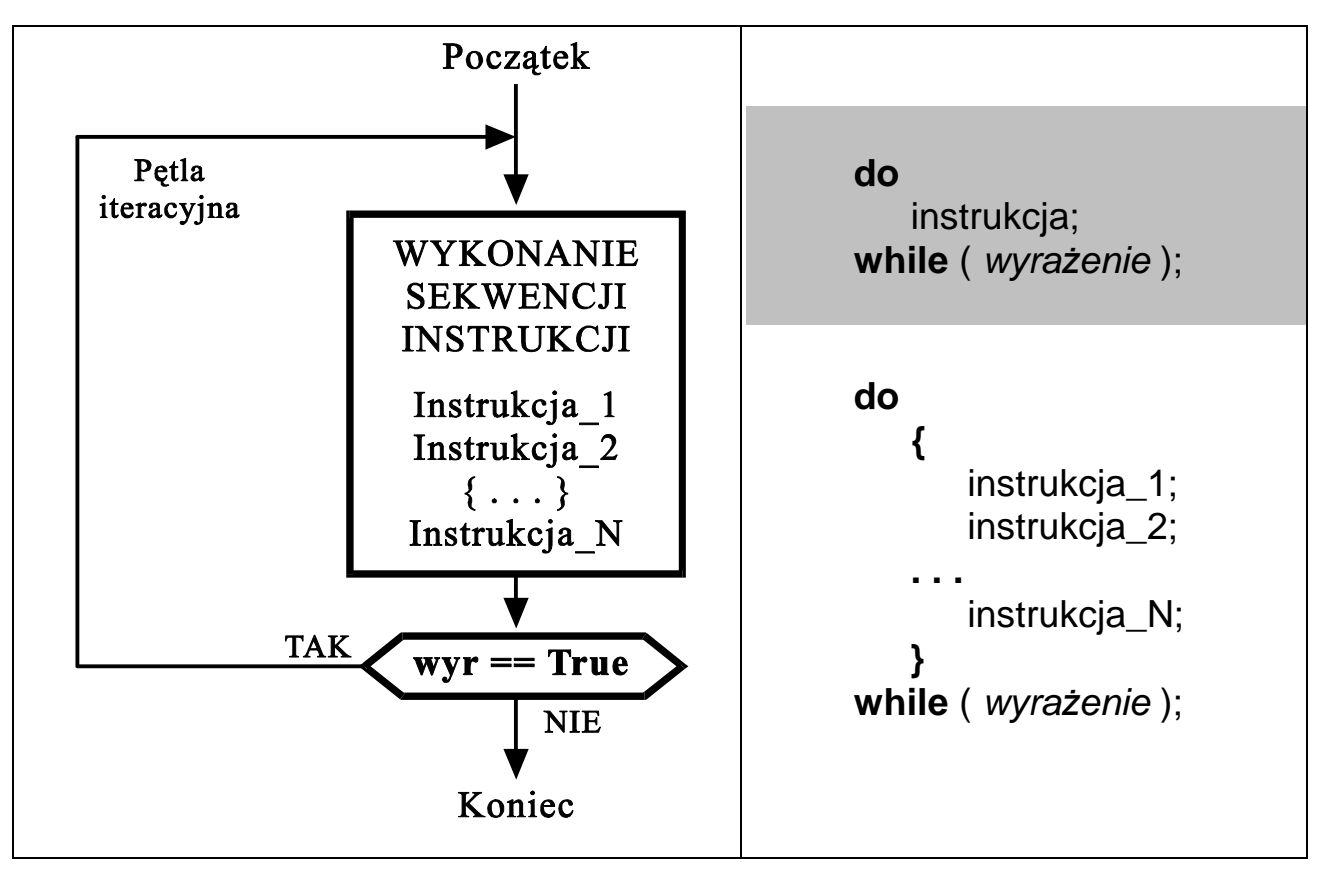

Pętla wykonywana jest tak długo jak wartość **wyra***ż***enie** jest różna od zera

Przykłady: **int** i ; *// petla wyświetlająca liczby 1,2,3 ...*  $i = 1$ ;  **do { printf** (  $\frac{m}{2}$  /2d\n<sup>"</sup>, i );  $i = i + 1$ ;  **} while**( $i \leq 10$ ); **int**  $i = 1$ ; // 1, 2, 3, ... w innym zapisie  **do printf** (  $\frac{m}{2}$ 2d\n", i ); **while**( ++i <11 );  **int** i ; *// pętla wyświetlająca liczby 10,9,8*   $i = 10$ ;  **do { printf** (  $\frac{m}{2}$  /  $\frac{m}{n}$  , i );  $i = i - 1$ ;  **} while**(  $i := 0$  ); **int**  $i = 10$ ; // 10, 9, 8, ... w innym zapisie  **do printf** (  $\frac{m}{2}$  /  $\frac{m}{n}$  , i ); **while** $(- -i)$ ;

```
przykład 1: Odczytywanie klawiszy do momentu naciśnięcia 'k' – za pomocą pętli "while"
```

```
#include <stdio.h> 
#include <conio.h> 
void main( void ) 
{ 
  char znak = a;
   while( znak != 'k' ) {
      printf( "\n naciśnij jakiś klawisz: " ); 
     znak = getche();
   }
}
```
*przykład 2: Odczytywanie klawiszy do momentu naciśnięcia ESC – za pomocą pętli* "*do while***"**

```
#include <stdio.h> 
#include <conio.h> 
void main( void ) 
{ 
   char znak; 
   do {
     printf( " \n naciśnij jakiś klawisz: " ); 
    znak = getche();
   } while(znak != 27 ); // 27 = kod klawisza Escape
}
```
*przykład 3: Wyświetlenie kreski składającej się z 10 znaków "minus"*

```
#include <stdio.h> 
void main( ) 
{ 
   int licznik=0; while( licznik<10 ) { printf( "-" ); licznik++; }
}
```
*przykład 4: Losowanie liczb z przedziału* 1÷6*, do momentu trafienia na "szóstkę"*

```
#include <stdio.h> 
#include <stdlib.h> // dołączenie biblioteki zawierającej funkcje "rand" i "srand" 
#include <time.h> // dołączenie biblioteki zawierającej funkcję "time"
void main( ) 
{ 
  int liczba losowa;
   srand( time(0) ); 
   do { 
        liczba_losowa = rand()%6 + 1; // symulacja rzutu kostką
       printf("\n Wylosowano: %d", liczba_losowa);
   } while( liczba_losowa != 6 ); 
  printf("\n\n Koniec programu. Nacisnij ENTER" ); getchar();
}
```
## • Pętla **for( ; ; )**

 **for(** wyra*ż*enie\_inicjujace **;** wyra*ż*enie\_testujace **;** wyra*ż*enie\_modyfikujace **)** wykonywana\_instrukcja ;

jest równoważna konstrukcji:

```
 wyrazenie_inicjujace ;
while( wyrazenie_testujace )
   {
     wykonywana_instrukcja ; 
     wyrazenie_modyfikujace ; 
   }
```

```
 int i ; 
i = 10;
 while(i != 0) { 
     printf ( "%2d\n" , i ); 
    i = i - 1:
   }
                                           int i ; 
                                          for(i = 10; i != 0; i = i - 1)
                                              printf( "%2d\n" , i );
                                       lub
                                           int i ; 
                                          for(i = 10; i; printf("%2d\n", i -) ;
```

```
przykład 5: Wyświetlenie paska w postaci 80 znaków '#' 
  #include <stdio.h> 
   void main( ) 
  {
    for( int i=0 ; i<80 ; i++ ) printf( i# " );
  } 
przykład 6: Program wypisujący tabelę wybranych kodów ASCII
  #include <stdio.h> 
   void main( ) 
  {
     for( int znak=32; znak<256; znak++ ) 
        printf( "%4d = %c" , znak , znak ); 
  } 
przykład 7: Prymitywny kalkulator sumujący liczby wpisywane na klawiaturze
   #include <stdio.h> 
   void main( ) 
  {
     double suma=0, liczba; 
     while( scanf( "%lf" , &liczba ) ) 
        printf( "\t%.2f\n" , suma+=liczba ); 
  }
```

```
 #include <iostream.h> 
void main( ) 
 {
   int i, N; 
   float liczba, suma; 
  cout << "Podai ile liczb chcesz zsumowac N =";
  \sin \gg N:
   suma=0; 
  for(i=1; i<=N; i++) { 
         cout << "Podaj " << i << " liczbę: " ; 
         cin >> liczba ; 
         suma = suma+liczba; 
      }
   cout << endl << endl<<"Suma " << N << " podanych liczb wynosi: " << suma ; 
    cin.ignore( cin.rdbuf()->in_avail() ); 
   cin.get( ); 
}
```

```
przykład 9: Wyrysowanie na ekranie prostokątnej ramki o zadanych współrzędnych
   #include <conio.h> // wersja kompilatora Borland C++
   void main( ) 
   { 
    int x1, y1, x2, y2, x, y;
    cprintf("Podaj wspolrzedne 1 naroznika \ln \chi1 = "); cscanf( "%d", &x1 );
    cprintf("\ln Y1 = "); cscanf( "%d", &y1 );
    cprintf("\nPodaj wspolrzedne 2 naroznika \n\r X2 ="); cscanf( "%d", &x2 );
    cprintf("\ln Y2 = "); cscanf( "%d", &y2 );
     clrscr( ); 
     for(gotoxy( x1,y1 ), x=x1; x<=x2; x++ ) // rysowanie górnej krawędzi
       cprintf( "-" ); 
     for(gotoxy( x1,y2 ), x=x1; x<=x2; x++ ) // rysowanie dolnej krawędzi
      cprintf(''-');
    for(y=y1+1; y=y2; y++)
       { 
        gotoxy(x1, y);
         cprintf( "|" ); // rysowanie lewej krawędzi
        gotoxy(x2, y);
         cprintf( "|" ); // rysowanie prawej krawędzi
       } 
    while( kbhit() ) getch();
     getch(); 
 }
```

```
przykład 10: Wyświetlenie wszystkich liczb 1÷1000 podzielnych przez 13
  #include <stdio.h> 
   void main( ) 
  { 
      for( int liczba=13; liczba<=1000; liczba+=13 ) 
       printf( "%3d \n ", liczba);
  } 
przykład 11: Wyświetlenie wszystkich par liczb x,y∈[1,100] spełniających
  #include <stdio.h>
                                                                         x^2 + y^2 < 500 void main( ) 
  { 
      for( int x=1; x<100; x++ ) 
        for( int y=1; y<100; y++ ) 
           if( x∗x + y∗y < 500 ) 
            printf("\n\infty x=%d y=%d", x, y);
  } 
przykład 12: Program klasyfikujący naciskane klawisze
  #include <stdio.h> 
   #include <conio.h> 
   #define ESC 27 //definicja kodu klawisza «Escape» 
   void main(void) 
      {
        int klawisz=0; 
        clrscr(); 
        while( klawisz != ESC ) 
           { 
             printf( "\n\nNaciśnij jakiś klawisz (ESC->Koniec): " ); 
            klawisz = qetch();
             if( 'a'<=klawisz && klawisz<='z' ) 
                printf( "=> To jest mala litera." ); 
             else if( 'A'<=klawisz && klawisz<='Z' ) 
                printf( "=> To jest duza litera." ); 
             else if( '0'<=klawisz && klawisz<='9' ) 
               printf("=> To jest cyfra."):
            else if (klawisz == 13)
                printf( "=> To jest klawisz ENTER." ); 
            else if( klawisz == ' ')
                printf( "=> To jest klawisz spacji"); 
             else
                printf( "=> To jest inny klawisz."); 
           }
      }
```

```
#include <stdio.h> // Przykład 13 : program rozpoznający klawisze funkcyjne
   #include <conio.h> 
  #include "def_klawiszy.h" // dołączenie pliku zawierającego definicje klawiszy
  void main( void ) 
     {
       int klawisz; 
       clrscr(); 
       do
 {
          printf("\n\n Nacisnij jakis klawisz: " );
          klawisz = getch();
           switch( klawisz ) 
 {
                case ENTER : printf( "To jest ENTER" ); break; 
                case ESC : printf( "To jest ESCAPE" ); break; 
                case ZERO : // jeżeli pierwszy odczytany znak miał kod równy 0
                   klawisz = qetch();
                    switch( klawisz ) 
 {
                       case DELETE : printf( "Delete" ); break; 
                      case UP_ARROW : printf( "Up arrow" ); break; 
                      case DOWN_ARROW : printf( "Down arrow" ); break; 
 }
                    break; 
                case BACKSPACE : printf( "To jest BACKSPACE" ); break; 
                default : printf( "Inny - nieznany pojedynczy klawisz" ); break; 
 }
 }
       while( klawisz != ESC ); 
     }
```
// *Plik dyskowy* «**def\_klawiszy.h**» *zawierający definicje kodów wybranych klawiszy*

```
 #ifndef DEF_KLAWISZY 
    #define DEF_KLAWISZY 
    #define ZERO 0 
    // klawisze "zwykle" - kodowane za pomocą jednego znaku 
    #define ESC 27 
    #define ENTER 13 
    #define BACKSPACE 8 
    //klawisze "funkcyjne" - kodowane za pomocą dwóch znaków 
    #define DELETE 83 // 0, 83 
    #define UP_ARROW 72 // 0, 72
    #define DOWN_ARROW 80 // 0, 80
    #define LEFT_ARROW 75 // 0, 75
    #define RIGHT_ARROW 77 // 0, 77
    #define HOME 71 // 0, 71
    #define END 79 // 0, 79
 #endif
```